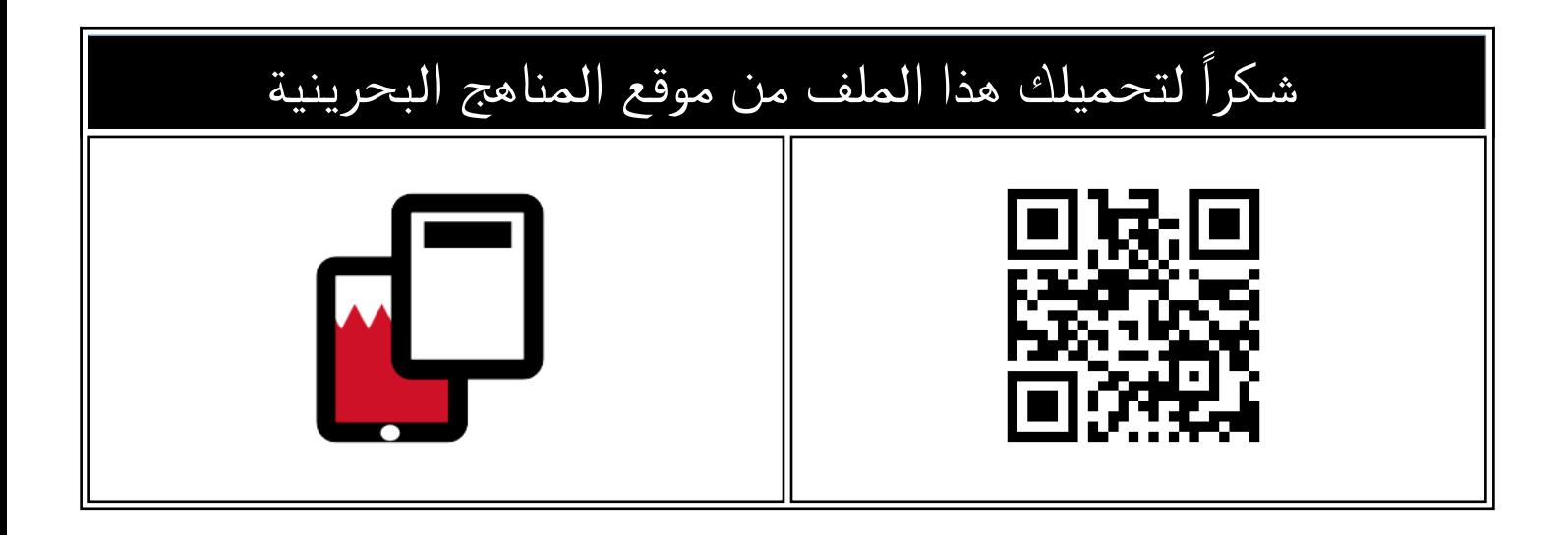

# نماذج للتدريب على الامتحان النهائي

[موقع المناهج](https://almanahj.com) ⇔ [المناهج البحرينية](https://almanahj.com/bh) ⇔ [الصف الأول الثانوي](https://almanahj.com/bh/10) ⇔ [علوم وتقانة](https://almanahj.com/bh/10tec) ⇔ اللفصل الأول ⇔ [الملف](https://almanahj.com/bh/id=9320)

تاريخ نشر الملف على موقع المناهج: 2023-12-14 07:56:33

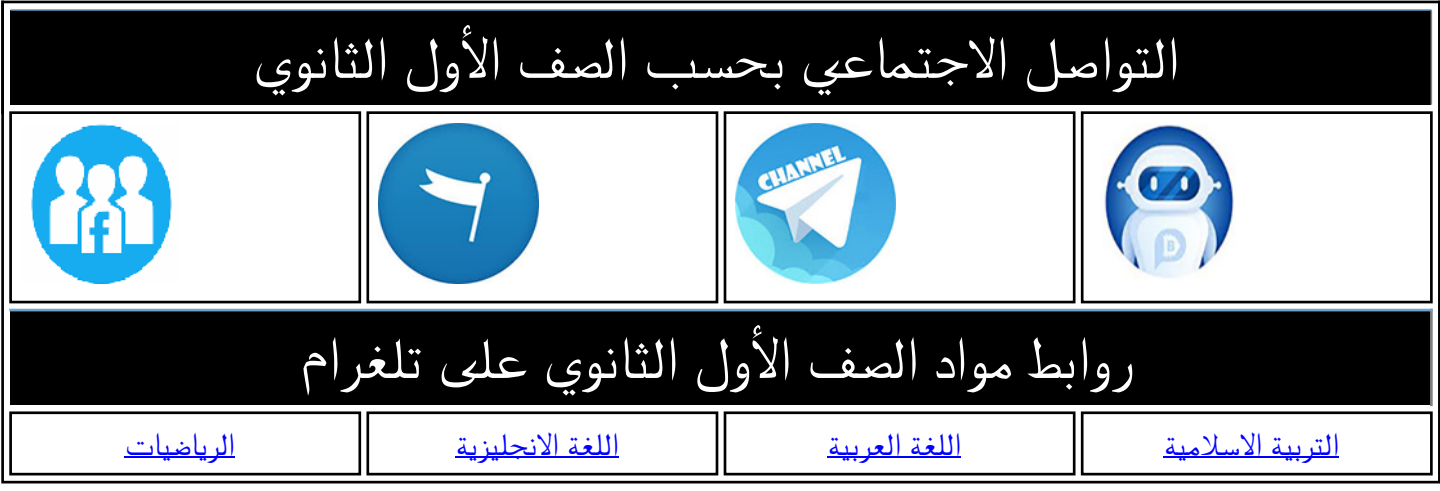

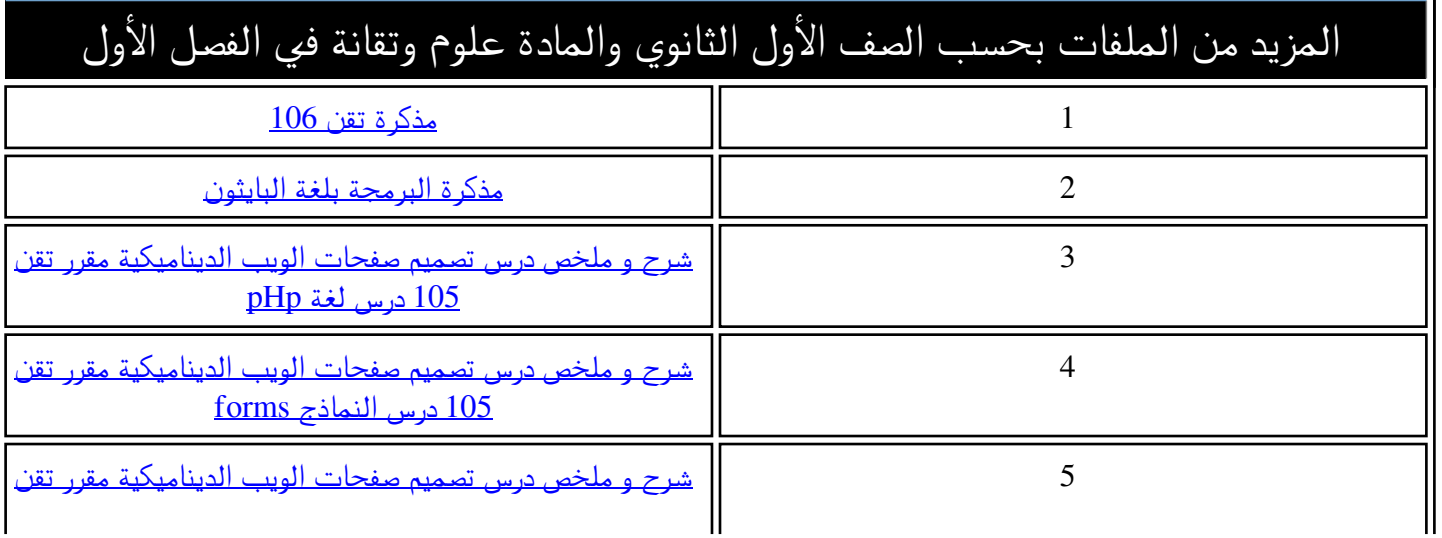

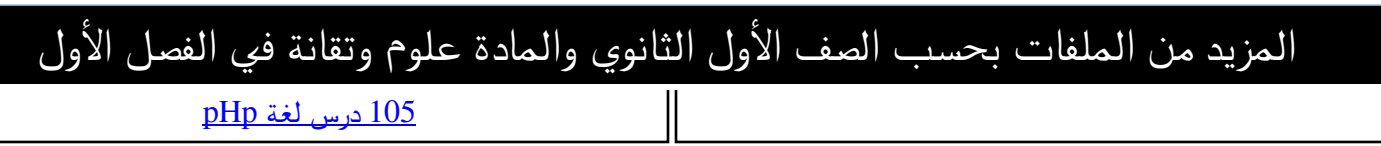

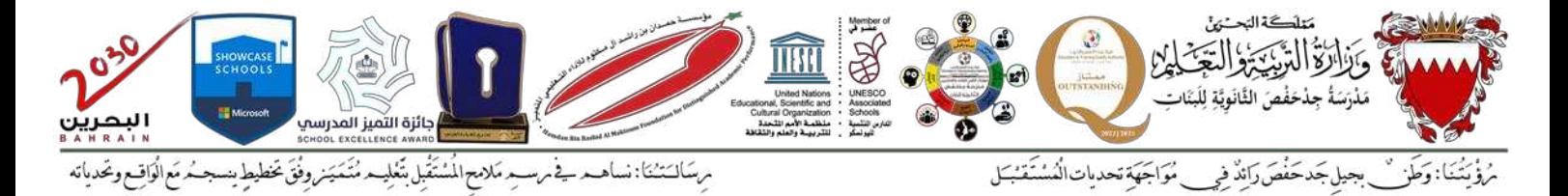

#### **نموذج 1 – تطبيقات نهاية الفصل األول من العام الدراس ي 2024-2023 ملقرر تقن106**

**السؤال األول:** 

**-1 حول العدد الثنائي األتي الى ما يساويه في النظام العشري:** 

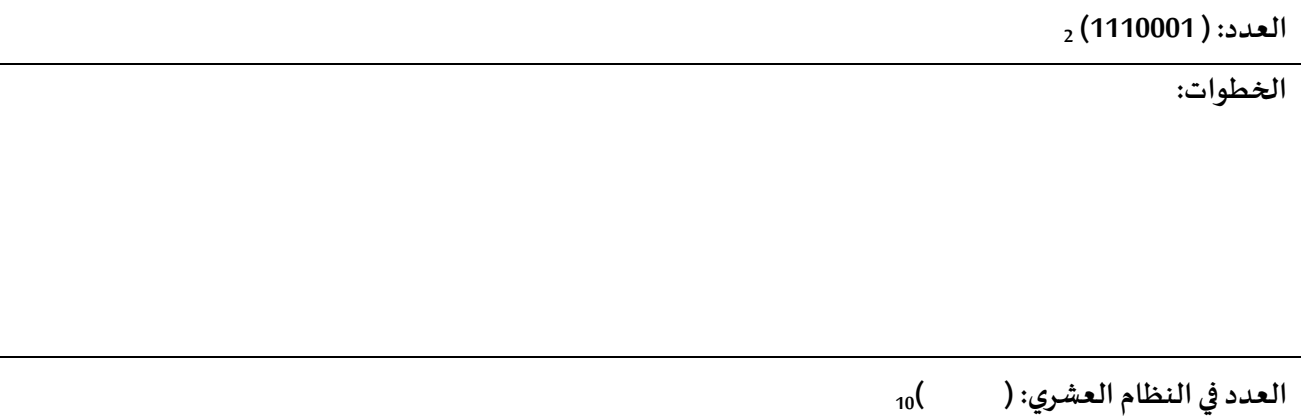

## **-2 حول العدد العشري األتي الى ما يساويه في النظام الثنائي:**

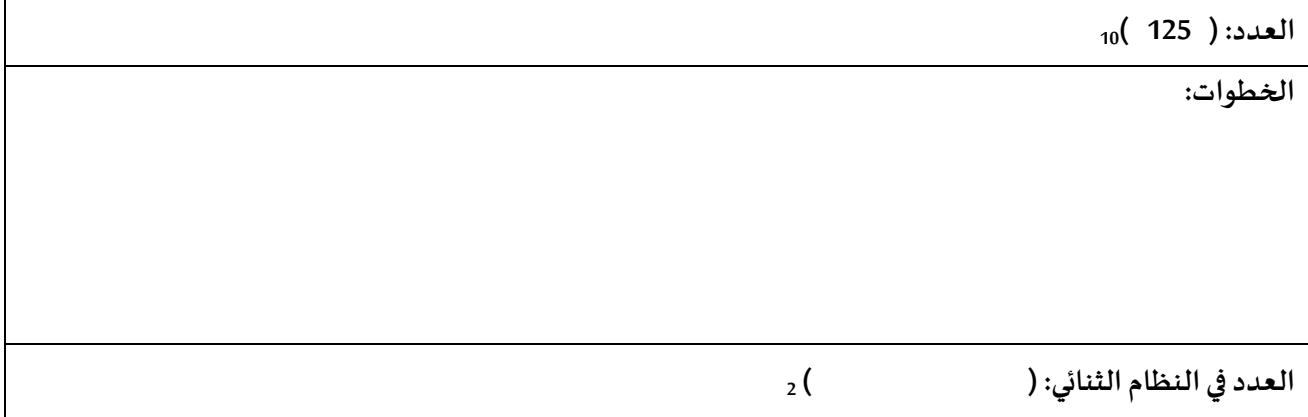

## **-3 حول األعداد الثنائية الى النظام العشري ثم رتبها من األصغر الى األكبر:**

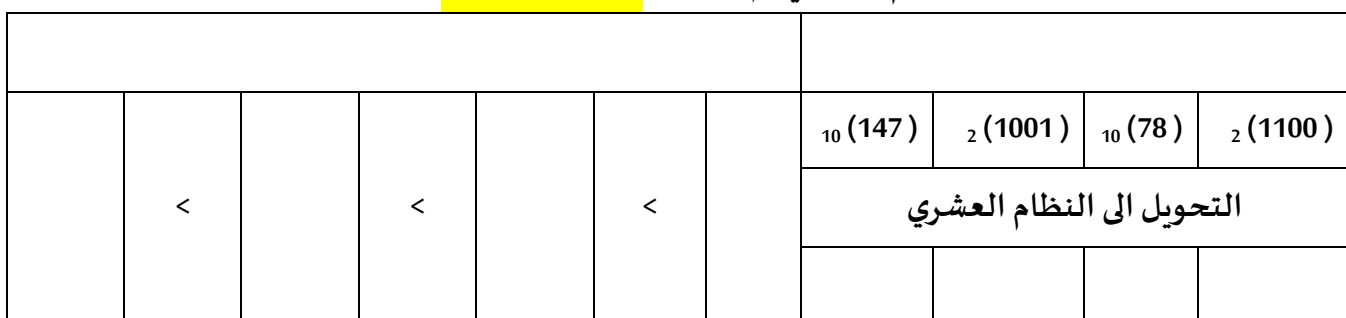

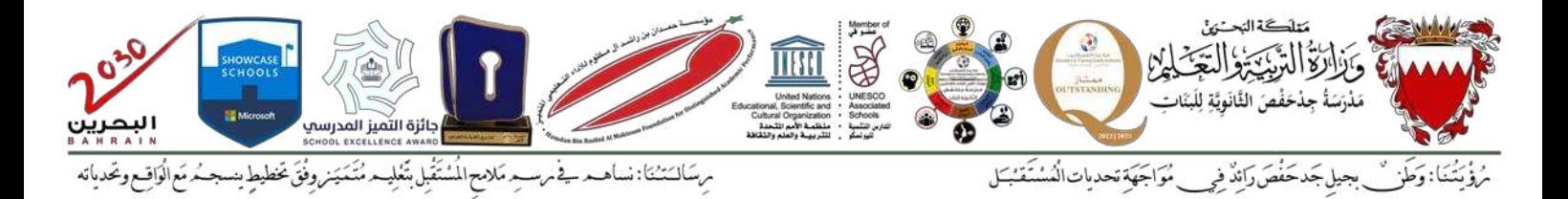

## **السؤال الثاني:**

**ضع عالمة )** ✓**( في الخانة املناسبة حسب نوع املتغير ضمن البرنامج املرفق:** 

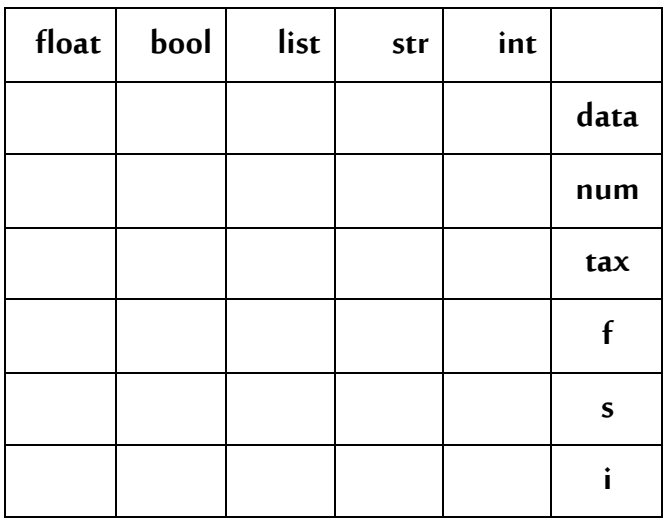

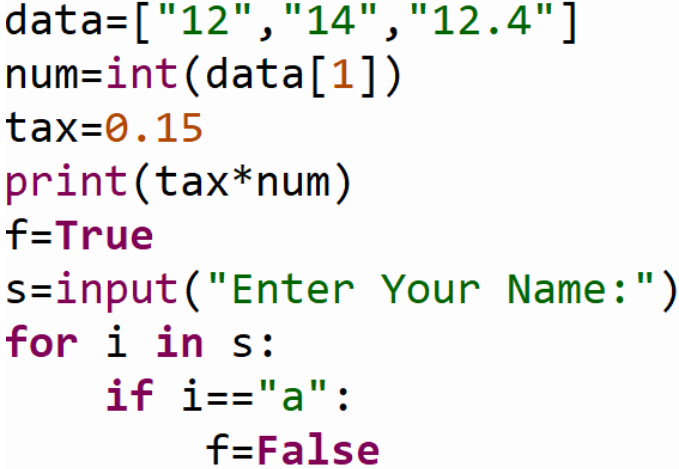

**السؤال الثالث:** 

 **أقرأ البرنامج ونفذه ذهنيا، ثم اكتب الناتج في خانة output:**

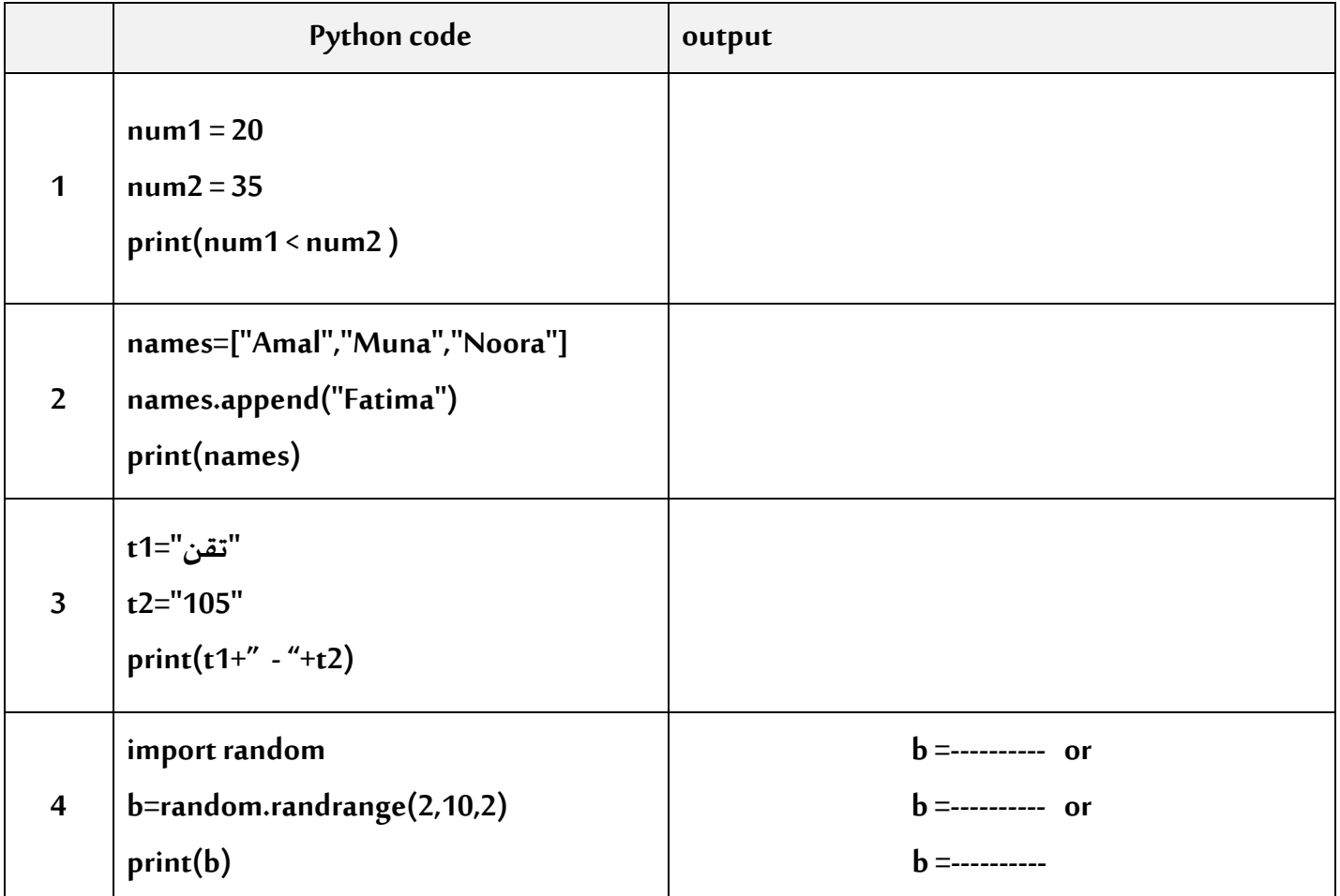

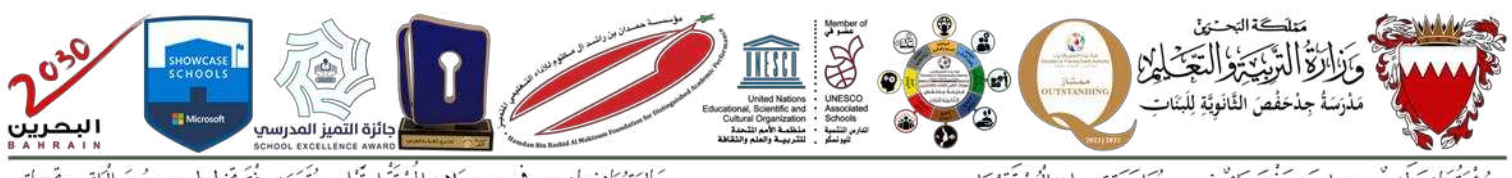

مِ سَالَتَتْنَا: نساهـد فِي مَرسـدِ مَلامِحِ الْمُسْتَقْبِلِ بَتَغْلِيـد مُتَّمَيَن وِفْقَ يَخطيطٍ يِسجـدُ مَع الْوَاقـع ويَحدياته

.<br>بجيلِ جَدَحَفْصَ رَائِدٌ فِي مُوَاجَهَةِ تَحديات الْمُسْتَقَبَّـلَ مُؤْيَّتُنَا:وَطَّرْ

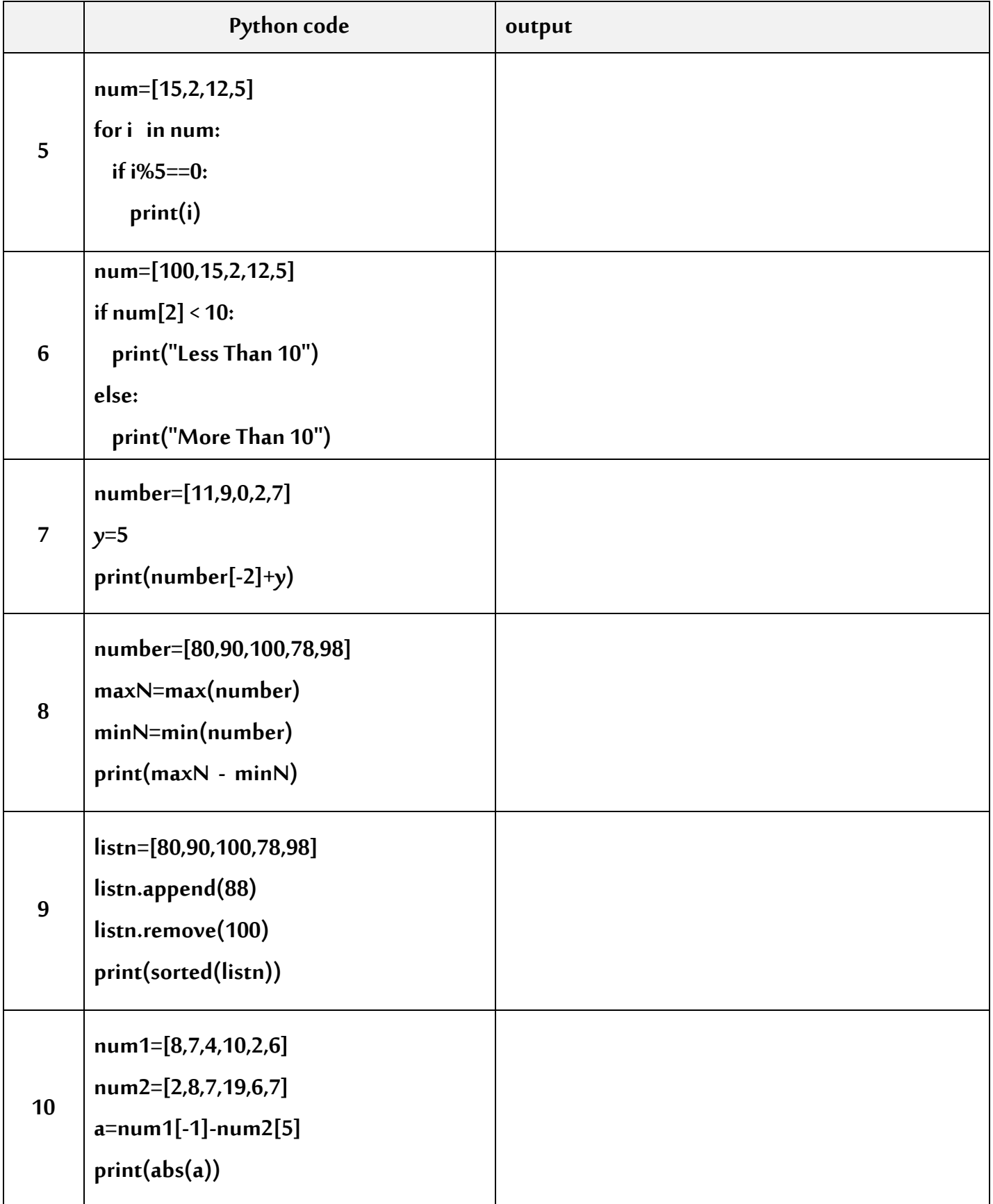

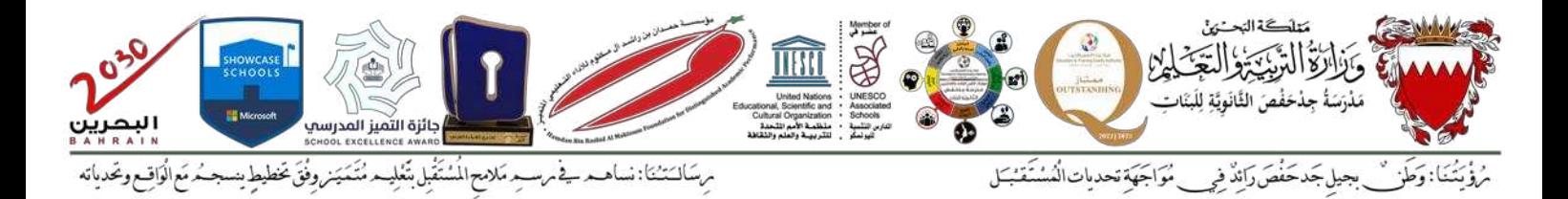

## **السؤال الرابع: أكمل الفراغ للحصول على برنامج صحيح :**

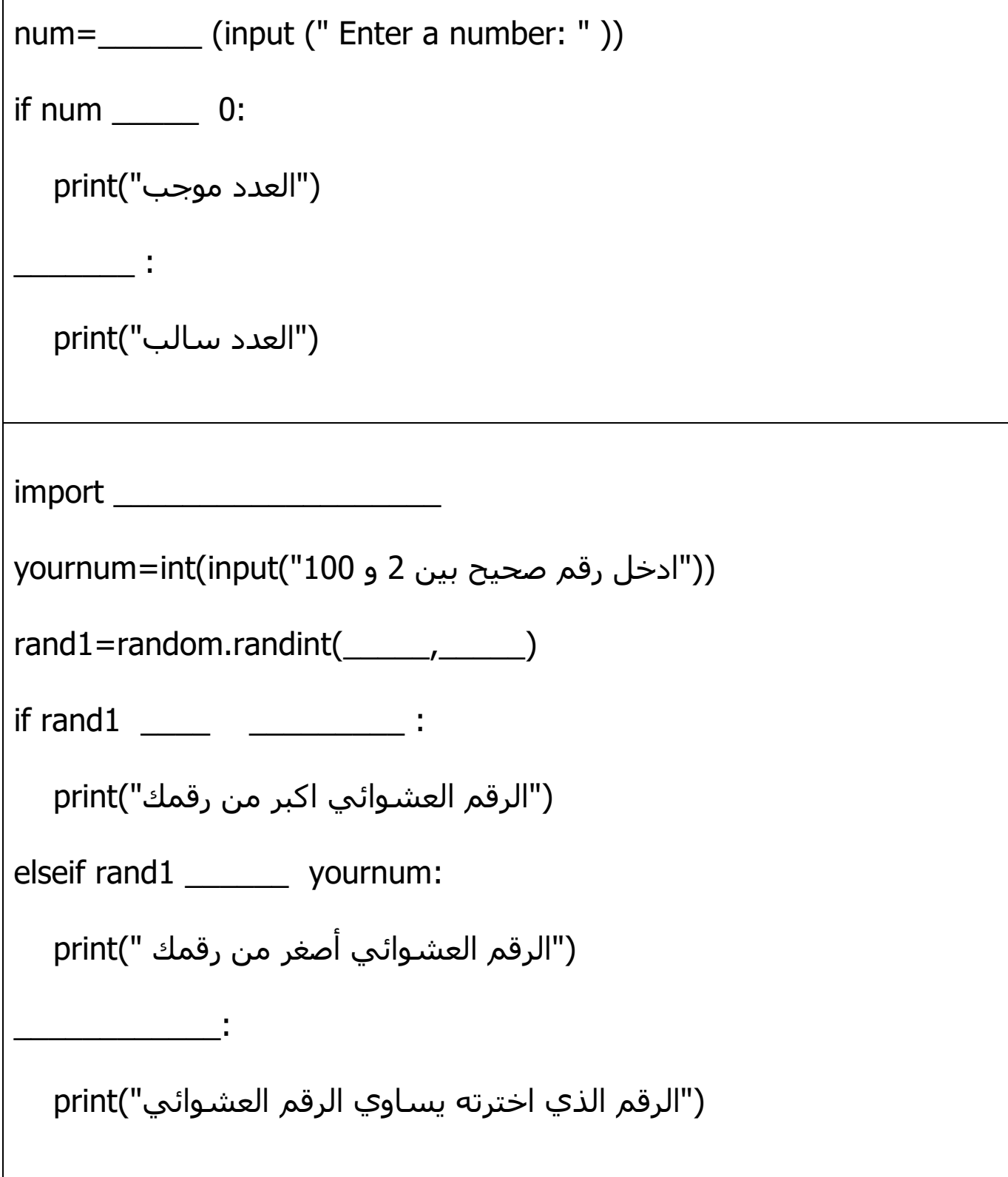

 $\Gamma$ 

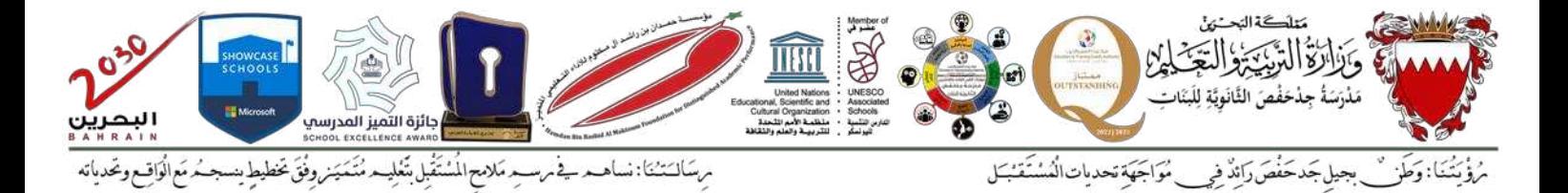

**السؤال الخامس:** 

**أ}غب في كتابة برنامج بلغة البايثون يمكنني من:** 

- **دا خال 20 ارقام صحيحة .**
- **جمع األرقام الزوجية فقط و عرض الناتج مع عدد االرقام الزوجية.**
- **جمع األرقام الفرديةفقط و عرض الناتج مع عدد االرقام الفردية.**

**املطلوب :** 

**-1 ارسم الخريطة التدفقية لحل هذه املسألة:** 

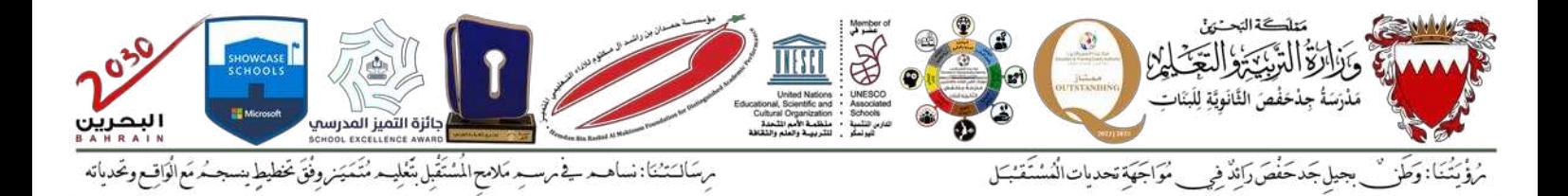

## **-2 حول الخريطة التدفقية الى برنامج بلغة البايثون:**

 $\overline{\phantom{0}}$ 

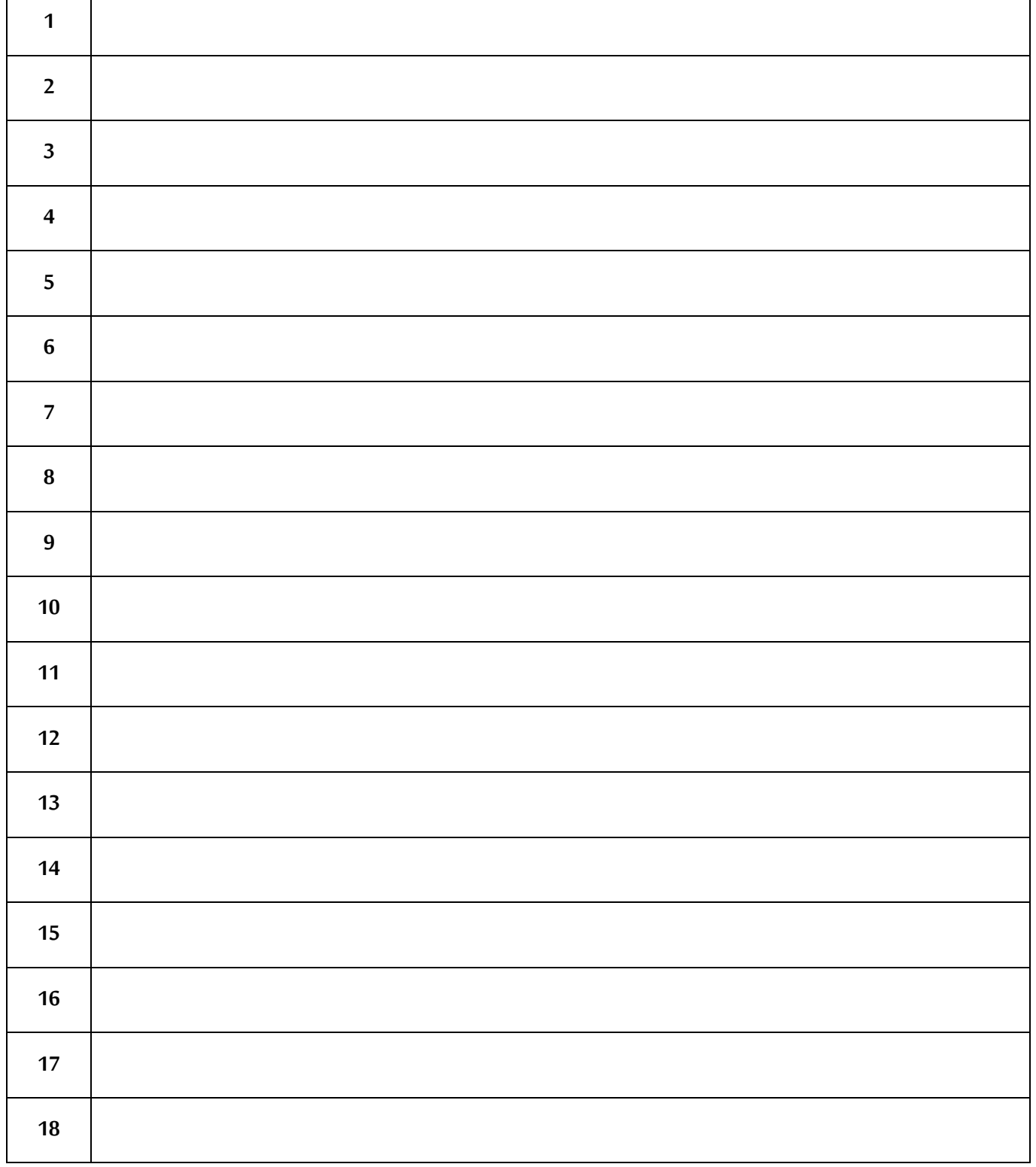

 $\blacksquare$ 

┯

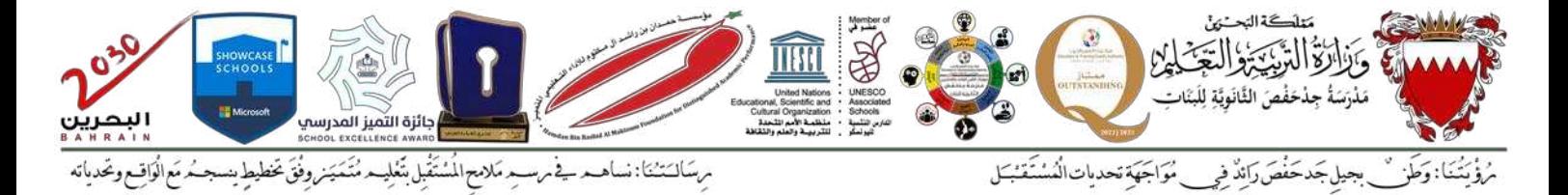

## **نموذج 2 – تطبيقات نهاية الفصل األول من العام الدراس ي 2024-2023 ملقرر تقن106**

**السؤال األول:** 

**-1 حول العدد الثنائي األتي الى ما يساويه في النظام العشري:** 

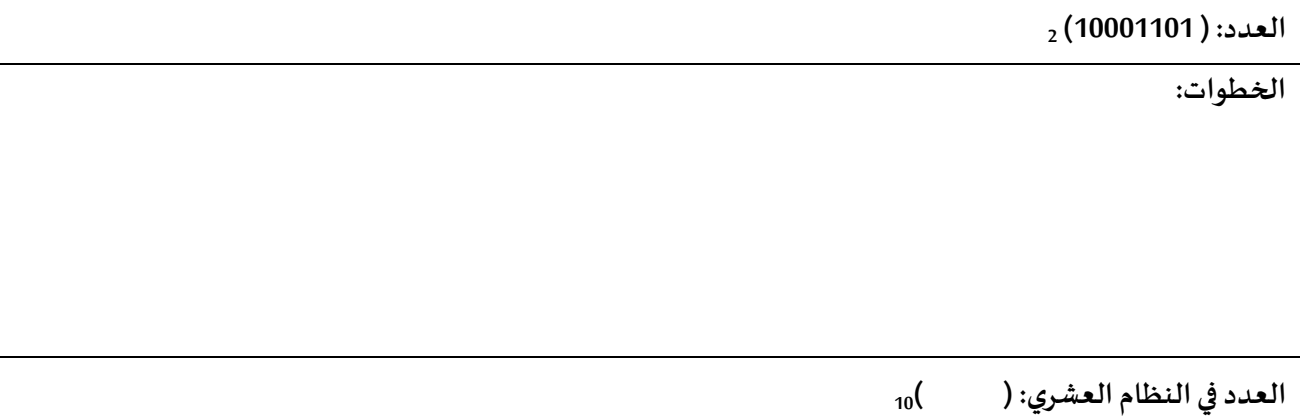

## **-2 حول العدد العشري األتي الى ما يساويه في النظام الثنائي:**

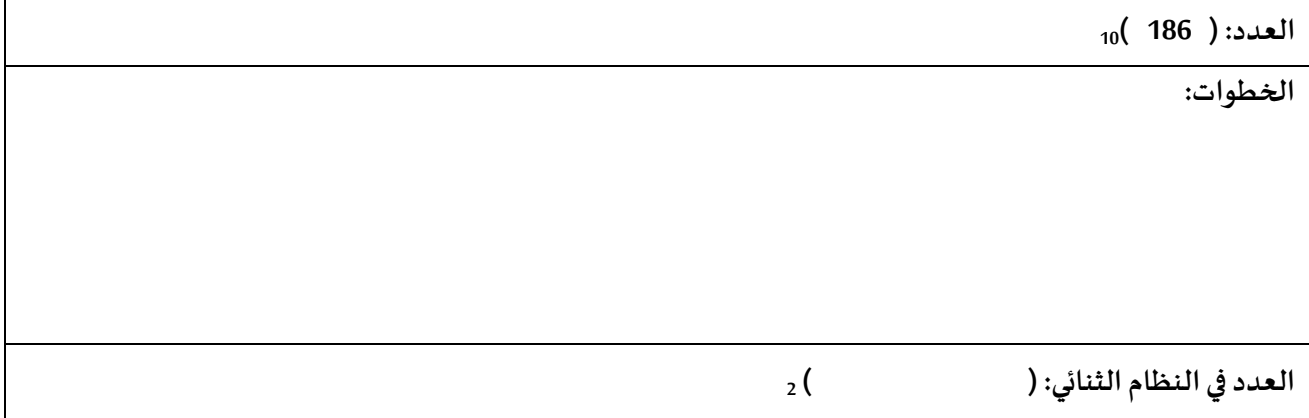

## **-3 حول األعداد الثنائية الى النظام العشري ثم رتبها من األكبر الى األصغر:**

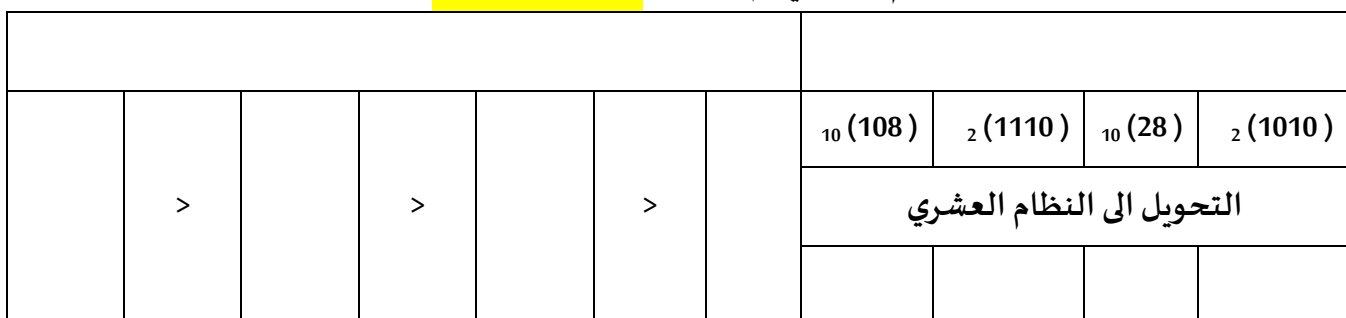

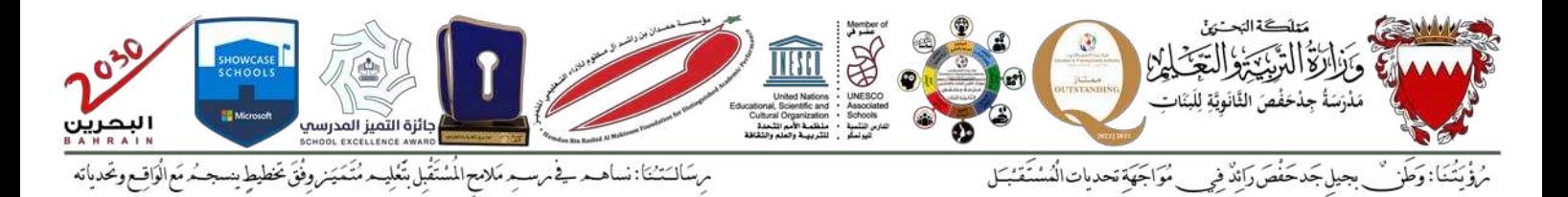

#### **السؤال الثاني:**

**ضع عالمة )** ✓**( في الخانة املناسبة حسب نوع املتغير ضمن البرنامج املرفق:** 

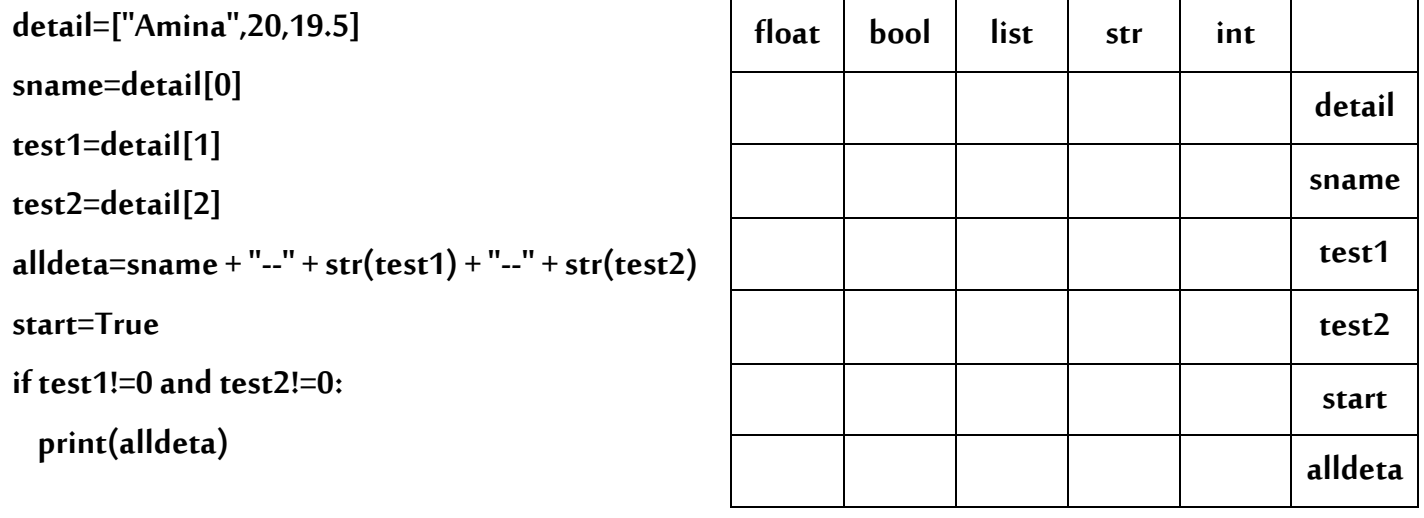

**السؤال الثالث:** 

أقرأ البرنامج ونفذه ذهنياً، ثم اكتب الناتج في خانة output: 

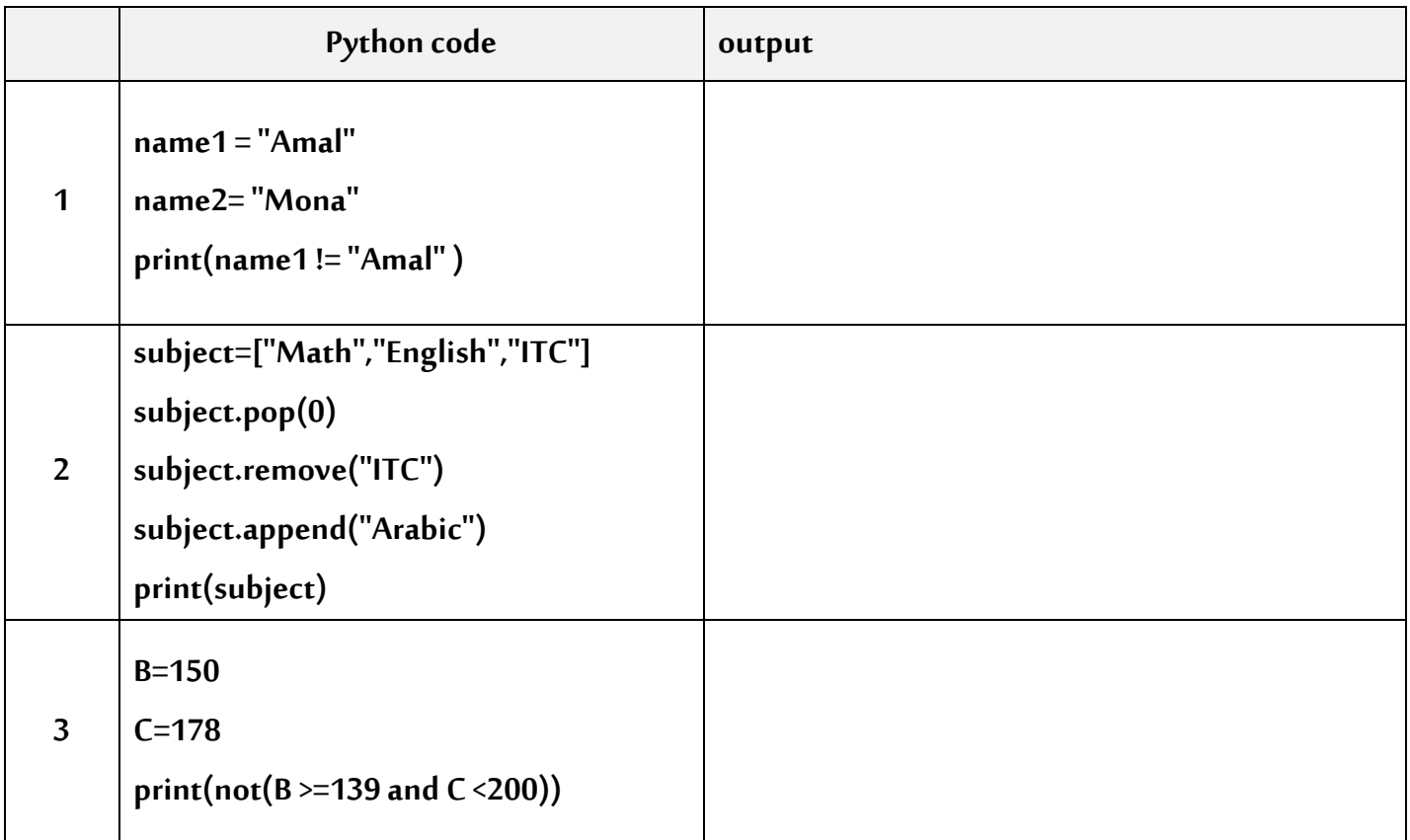

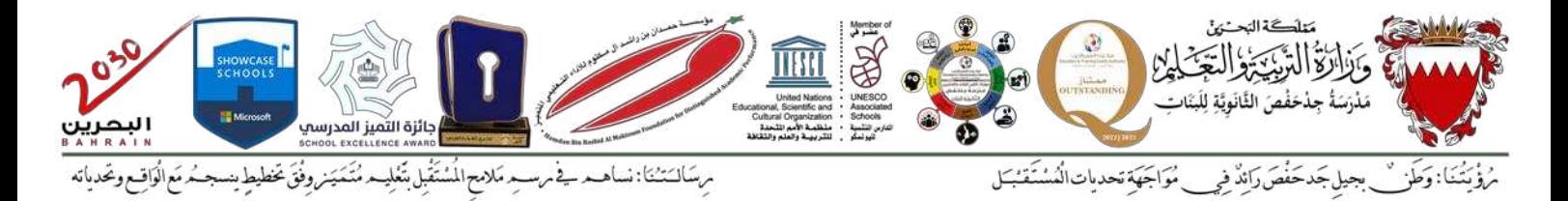

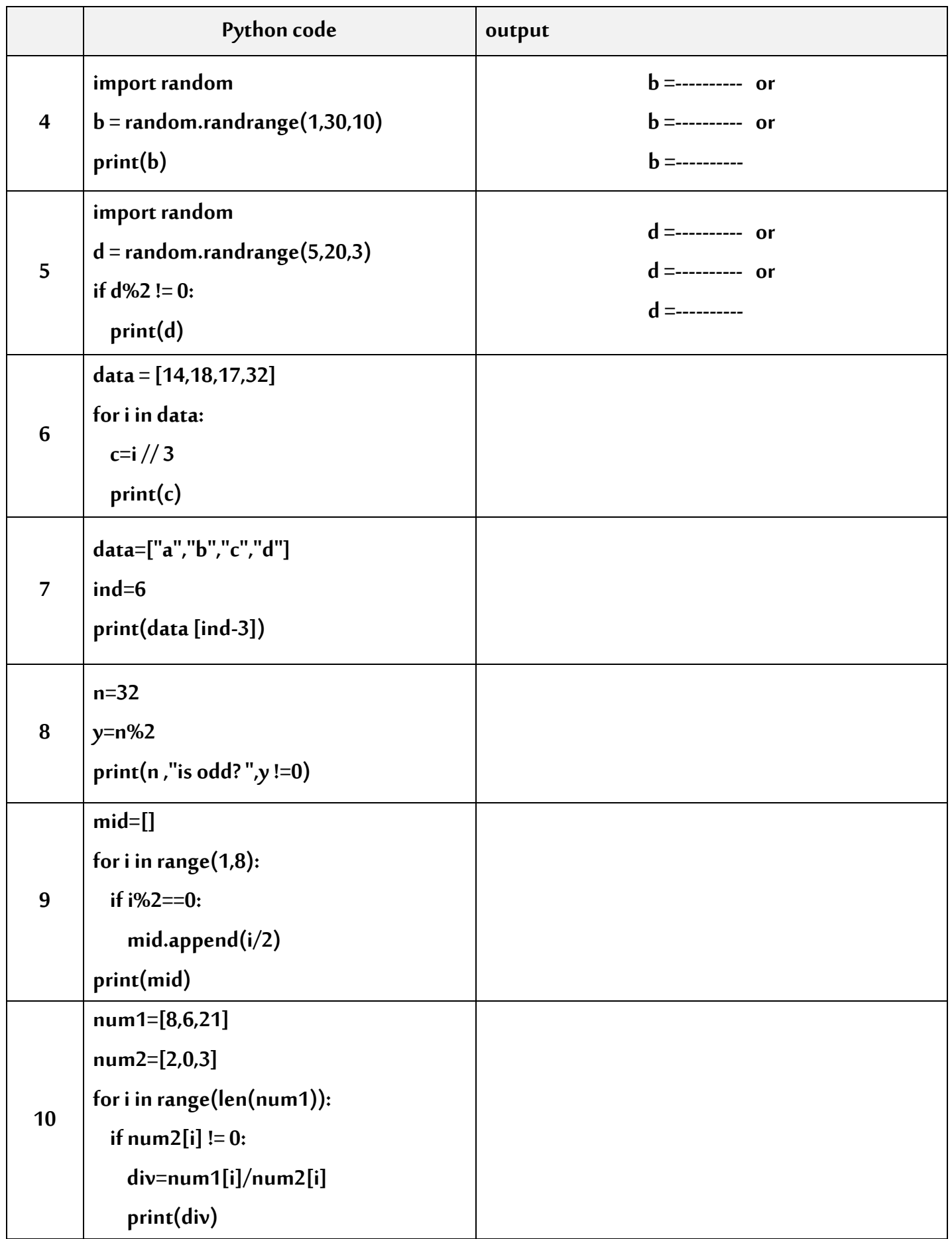

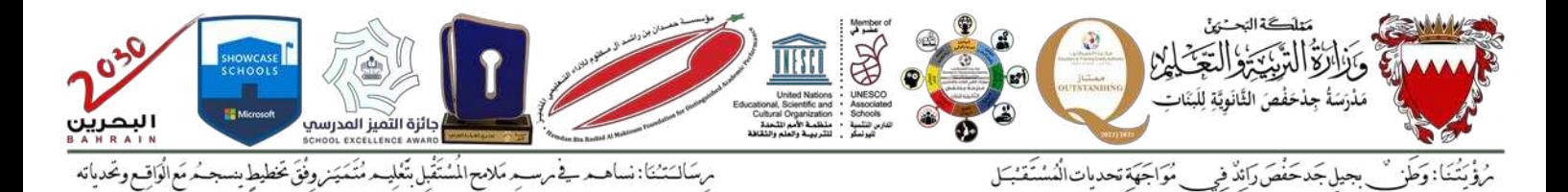

# **السؤال الرابع:**

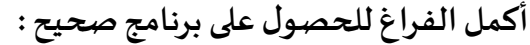

import\_\_\_\_\_\_\_\_\_\_\_\_ b=random.\_\_\_\_\_\_\_\_\_\_\_(1,200,3) if b\_\_\_\_ \_\_\_\_\_ \_\_\_\_\_\_ 0 : )"العدد يقبل القسمة على 4"( print \_\_\_\_\_\_\_: ("العدد ال يقبل القسمة على 4")print color=input("Red – Green – Yellow: المرور اشارة لون ادخل(" if \_\_\_\_\_\_\_==\_\_\_\_\_\_: ("يعني هذا اللون أن تكمل السير")print elif \_\_\_\_ \_\_\_ \_\_ "Yellow": ("يعني هذا اللون أن تستعد")\_\_\_\_\_\_\_  $\qquad \qquad \text{color} = \text{="red":}$ ("يعني هذا اللون أن تتوقف")print  $\overline{\phantom{a}}$ ("ادخلت لون خاطيء")print

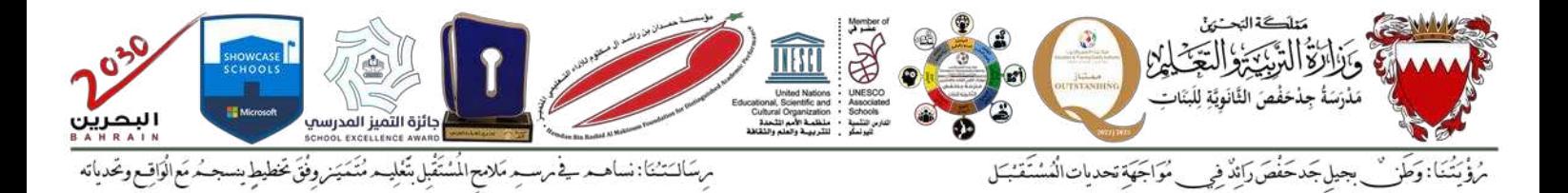

**السؤال الخامس:** 

**أ}غب في كتابة برنامج بلغة البايثون يمكنني من:** 

- **طباعة متتالية فيبوناتش ي حتى التسلسل العاشر .**
- **متتالية فيبوناتش يتبدأ ب صفر ثم 1 و ثم ناتج العددين املتتاليين ،مثال:**

**0,1,1,2,3,5,8,** 

**املطلوب :** 

**-3 ارسم الخريطة التدفقية لحل هذه املسألة:** 

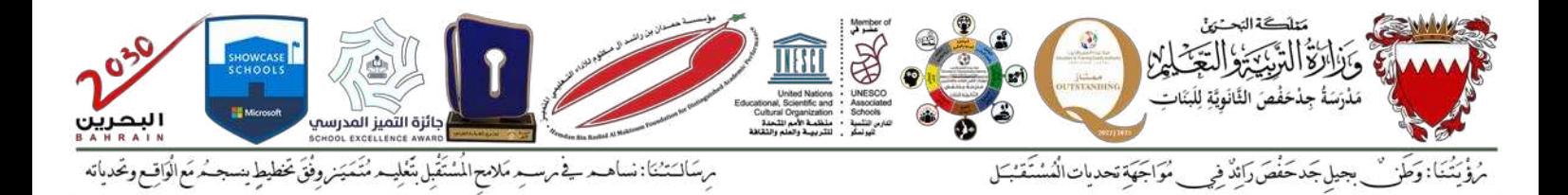

## **-4 حول الخريطة التدفقية الى برنامج بلغة البايثون:**

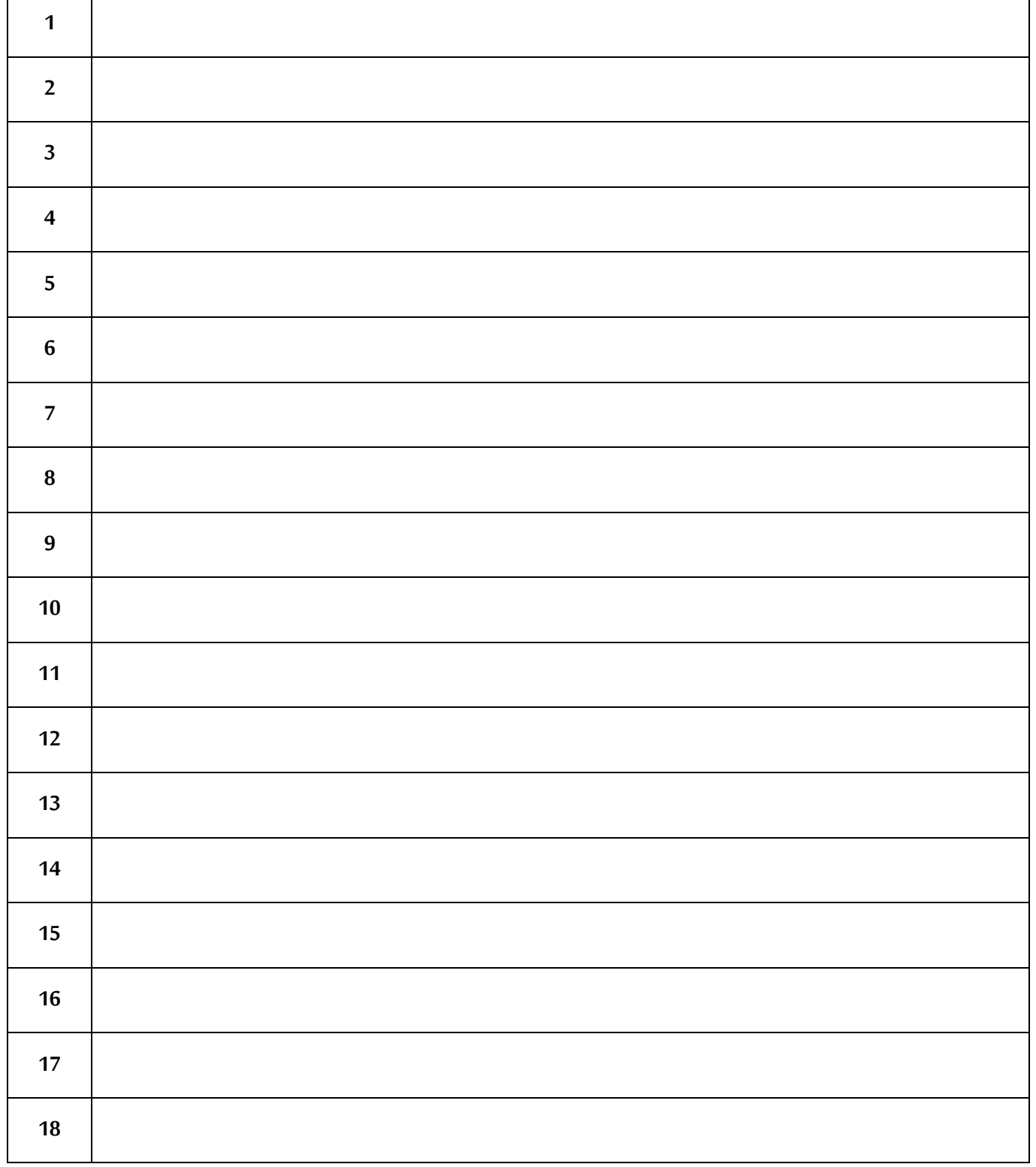

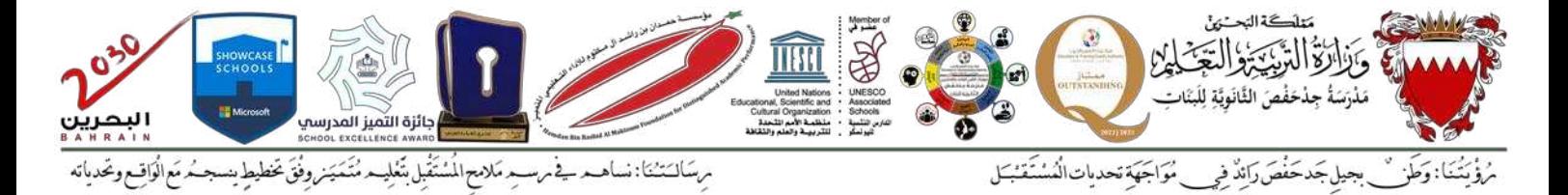

#### **نموذج 3 – تطبيقات نهاية الفصل األول من العام الدراس ي 2024-2023 ملقرر تقن106**

**السؤال األول:** 

**-4 حول العدد الثنائي األتي الى ما يساويه في النظام العشري:** 

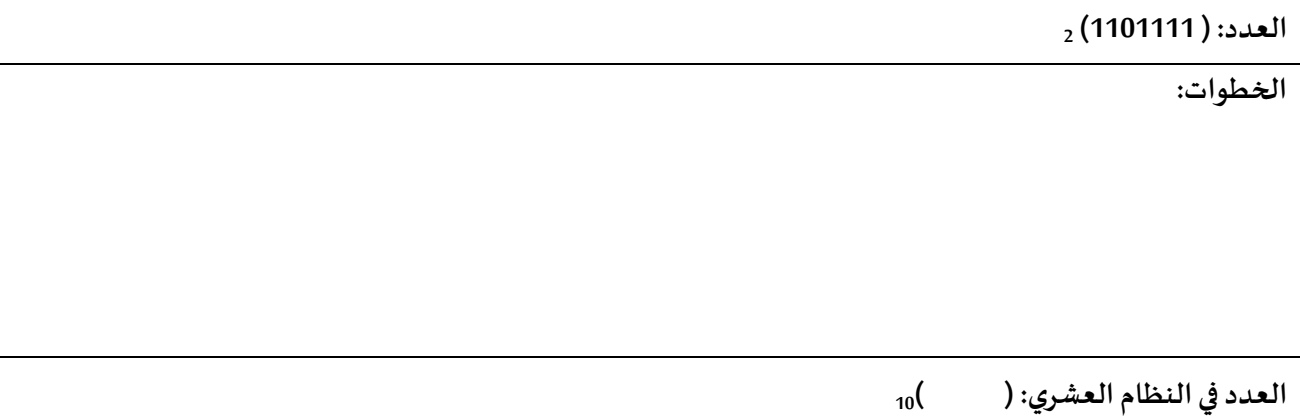

## **-5 حول العدد العشري األتي الى ما يساويه في النظام الثنائي:**

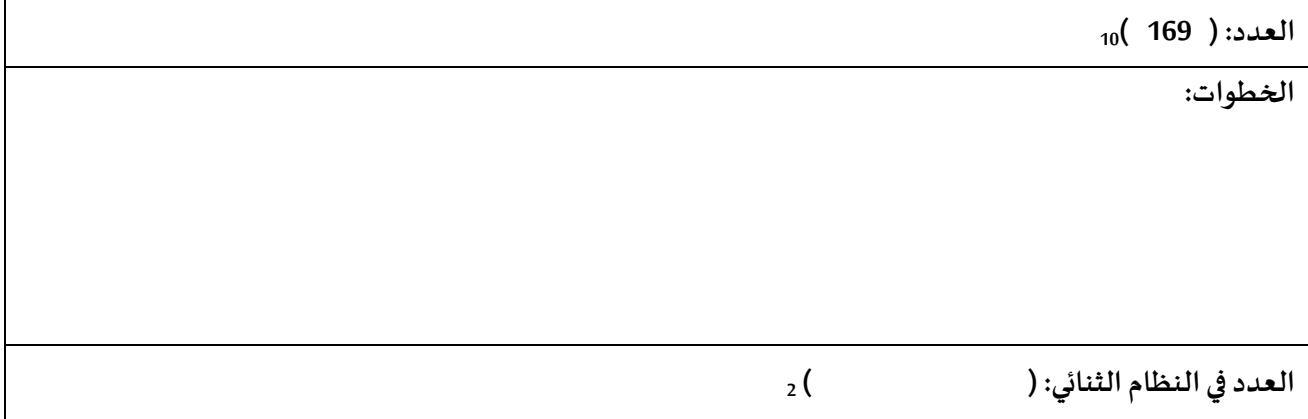

## **-6 حول األعداد الثنائية الى النظام العشري ثم رتبها من األكبر الى األصغر:**

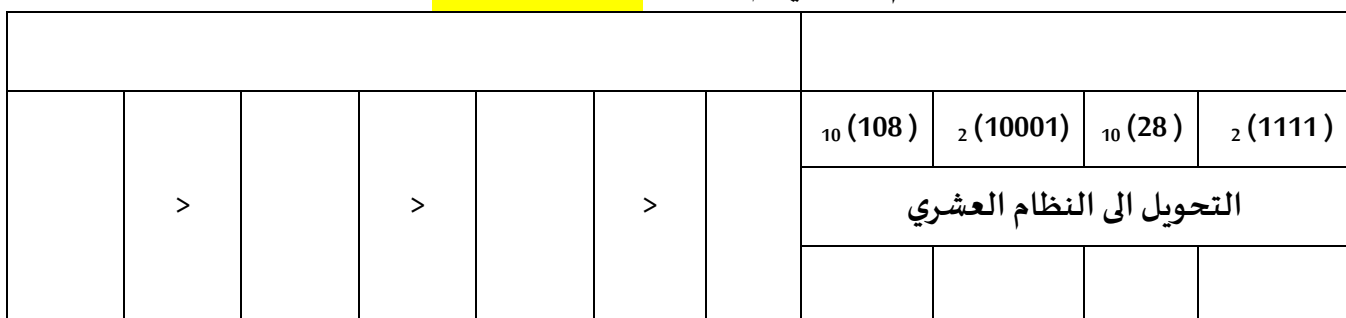

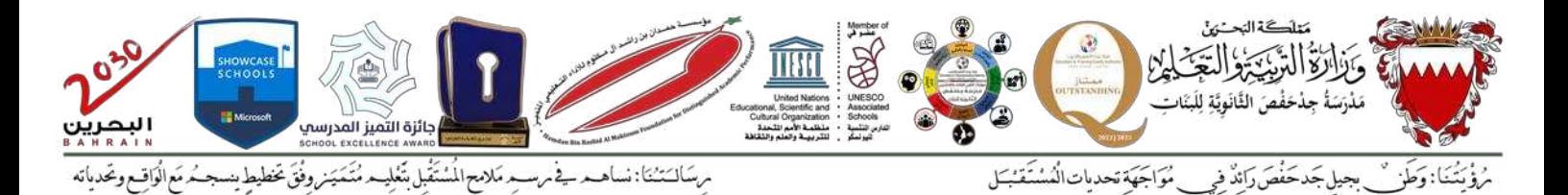

**السؤال الثاني:** 

**ضع عالمة )** ✓**( في الخانة املناسبة حسب نوع املتغير ضمن البرنامج املرفق:** 

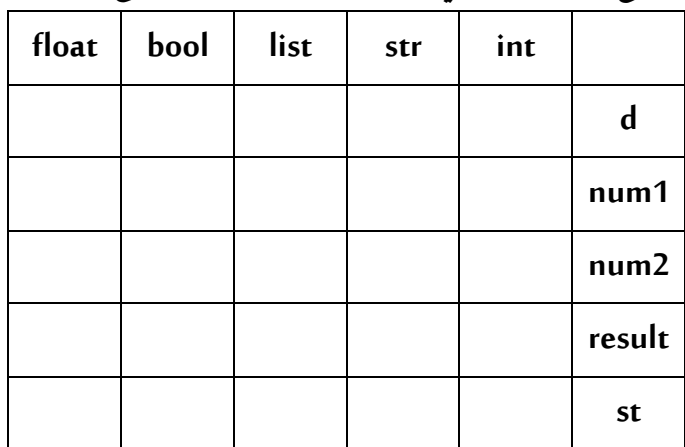

**d=[23,4,13,45,5] ("ادخل العدد األول")input=1num (("ادخل العدد الثاني")input(int=2num result=float(num1)+float(num2) if result >= max(d): st=True print(result)**

**السؤال الثالث:** 

أقرأ البرنامج ونفذه ذهنياً، ثم اكتب الناتج في خانة output: 

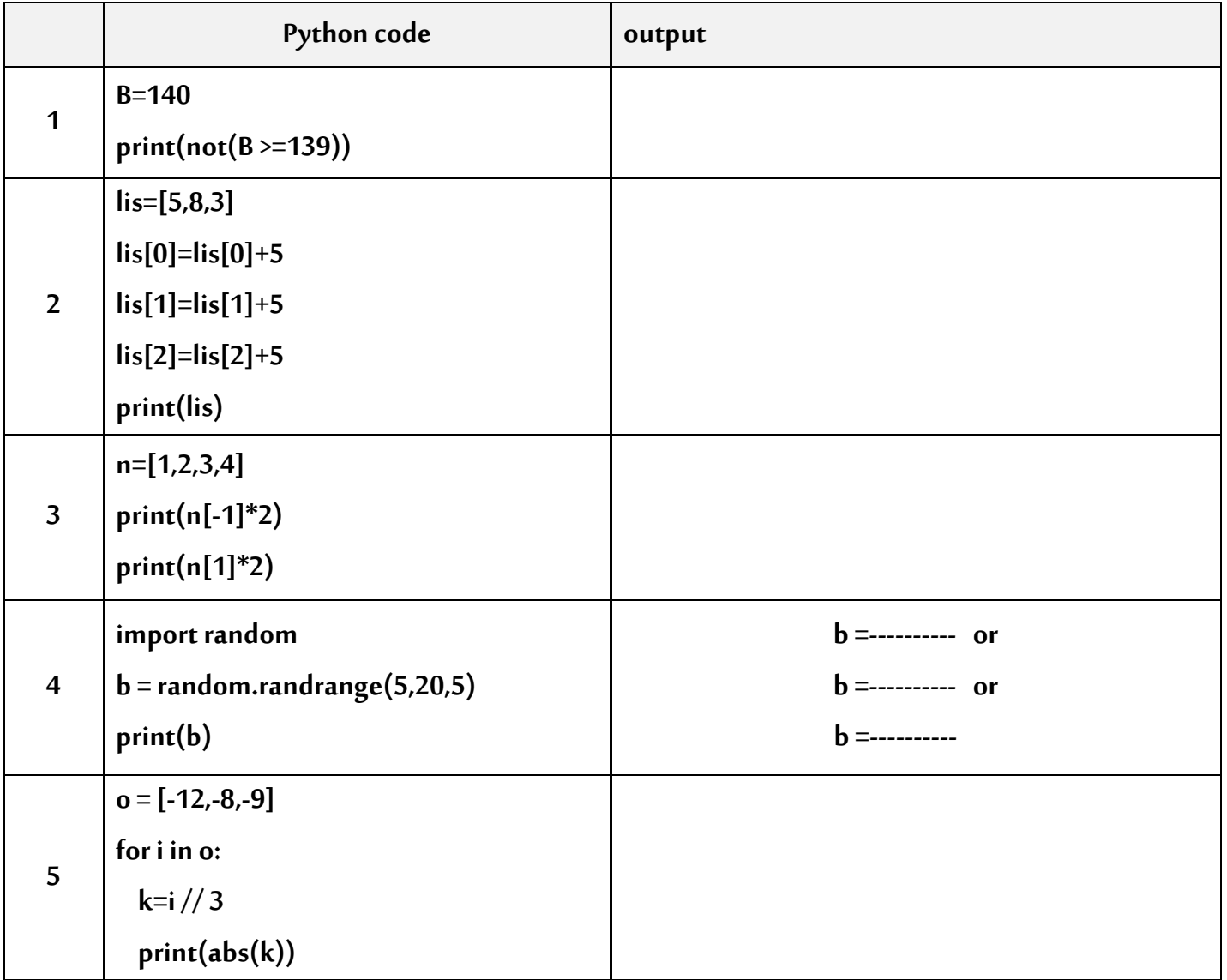

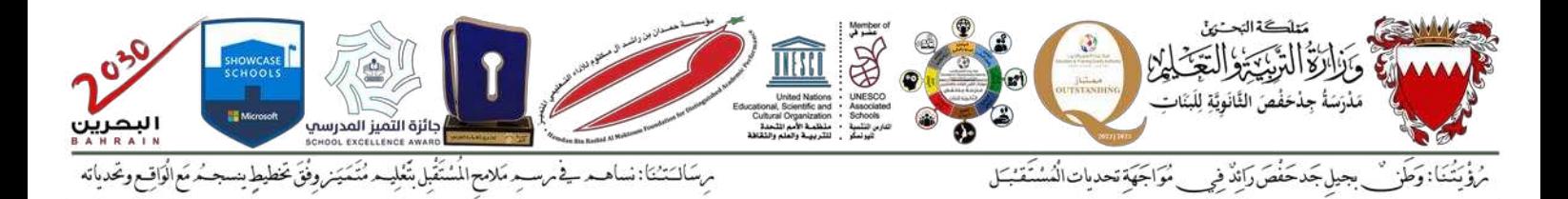

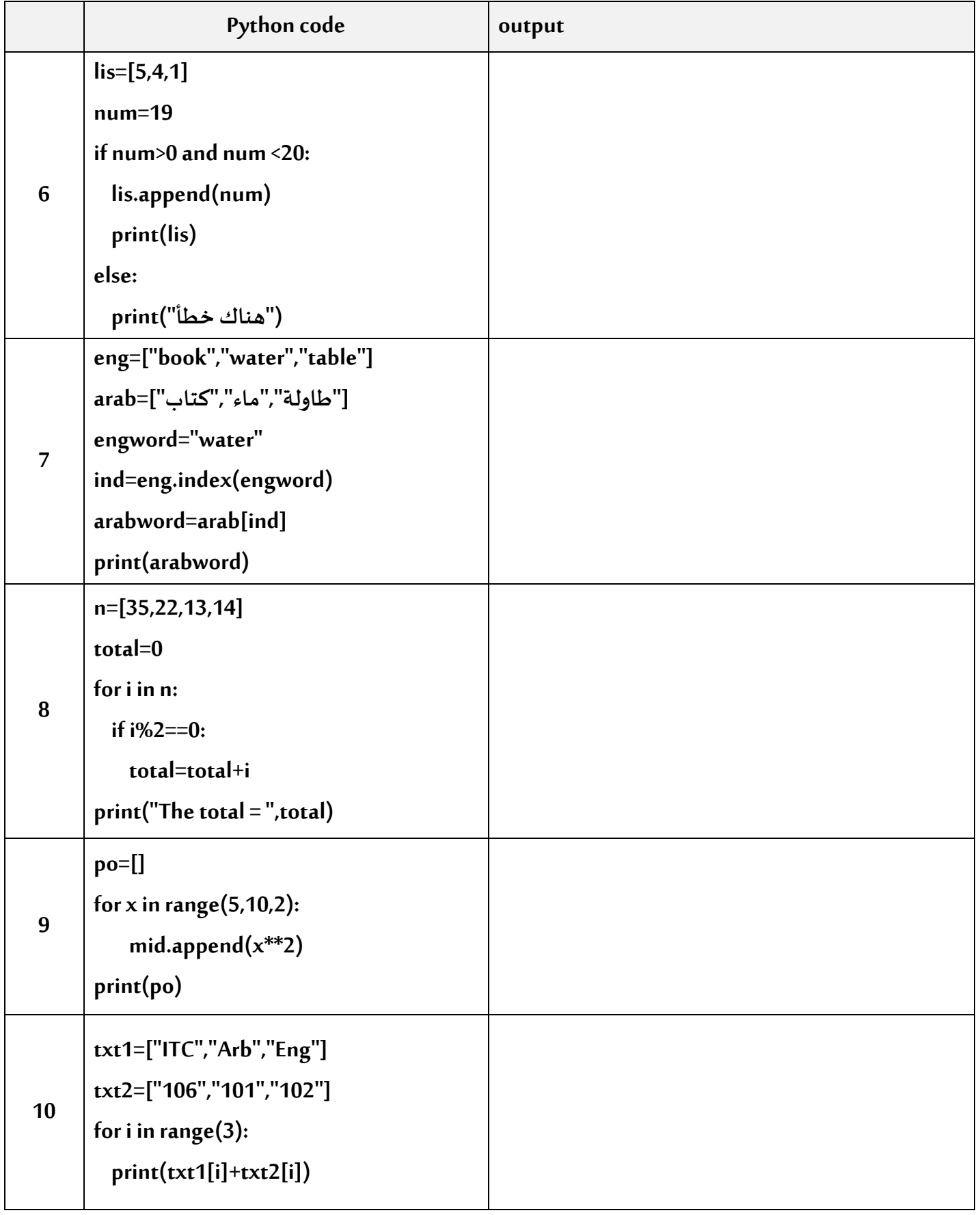

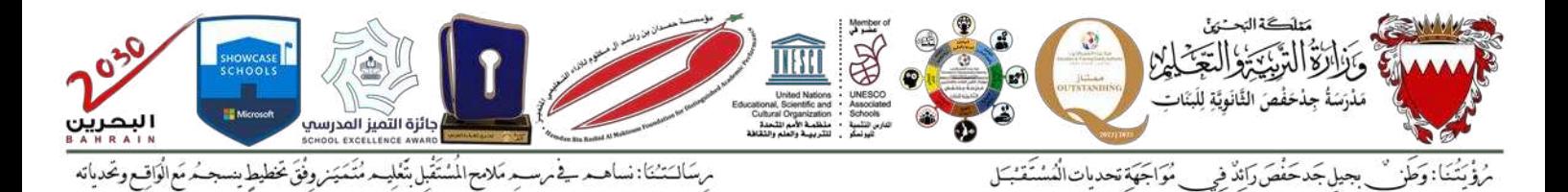

## **السؤال الرابع: أكمل الفراغ للحصول على برنامج صحيح :**

import random  $v =$  (1,250)  $if v 7$  50 : )"العدد من مضاعفات 7 و أكبر من 50 "(print elif \_ \_\_\_\_\_\_\_\_\_\_\_\_\_\_\_\_\_\_\_\_\_\_\_\_\_\_\_: ("العدد من مضاعفات 5")print elif v\_\_\_ 4==  $\_\_$  \_\_\_\_\_  $\_\_$  200: ("العدد من مضاعفات 4 أو أكبر من 200")print number=input("أدخل الرقم الي تريد لطباعة جدول الضرب") for i in range  $($ , 13):  $result = \_ \_ \_ \_ \_ \_ \_ \_ \_ \_$  $print(\_\_$ 

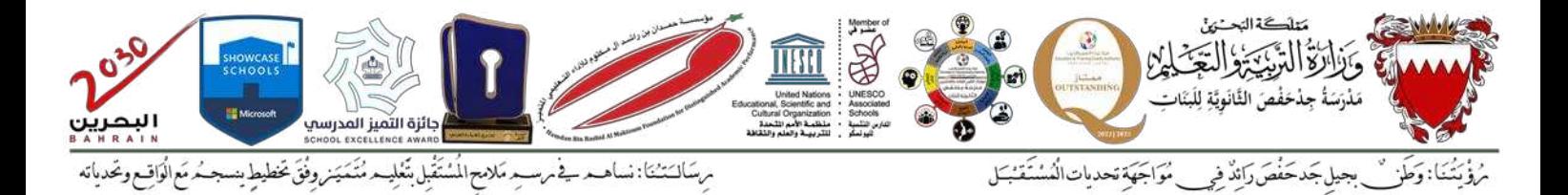

**السؤال الخامس:** 

 **أرغب في كتابة برنامج بلغة البايثون يمكنني من:** 

- **استقبال كلمة و تحديد اذا كانت الكلمة متناظرة أم ال.**
- **الكلمات املتناظرة هي التي يمكن قراءتها من الجانبين، مثال:**

 **dad - باب – توت** 

**املطلوب :** 

**-5 ارسم الخريطة التدفقية لحل هذه املسألة:** 

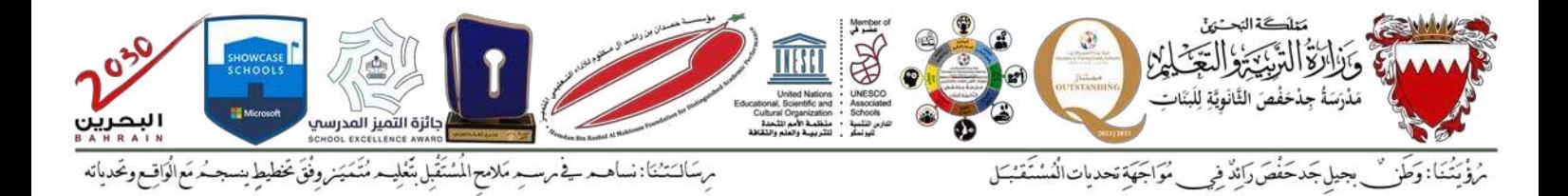

## **-6 حول الخريطة التدفقية الى برنامج بلغة البايثون:**

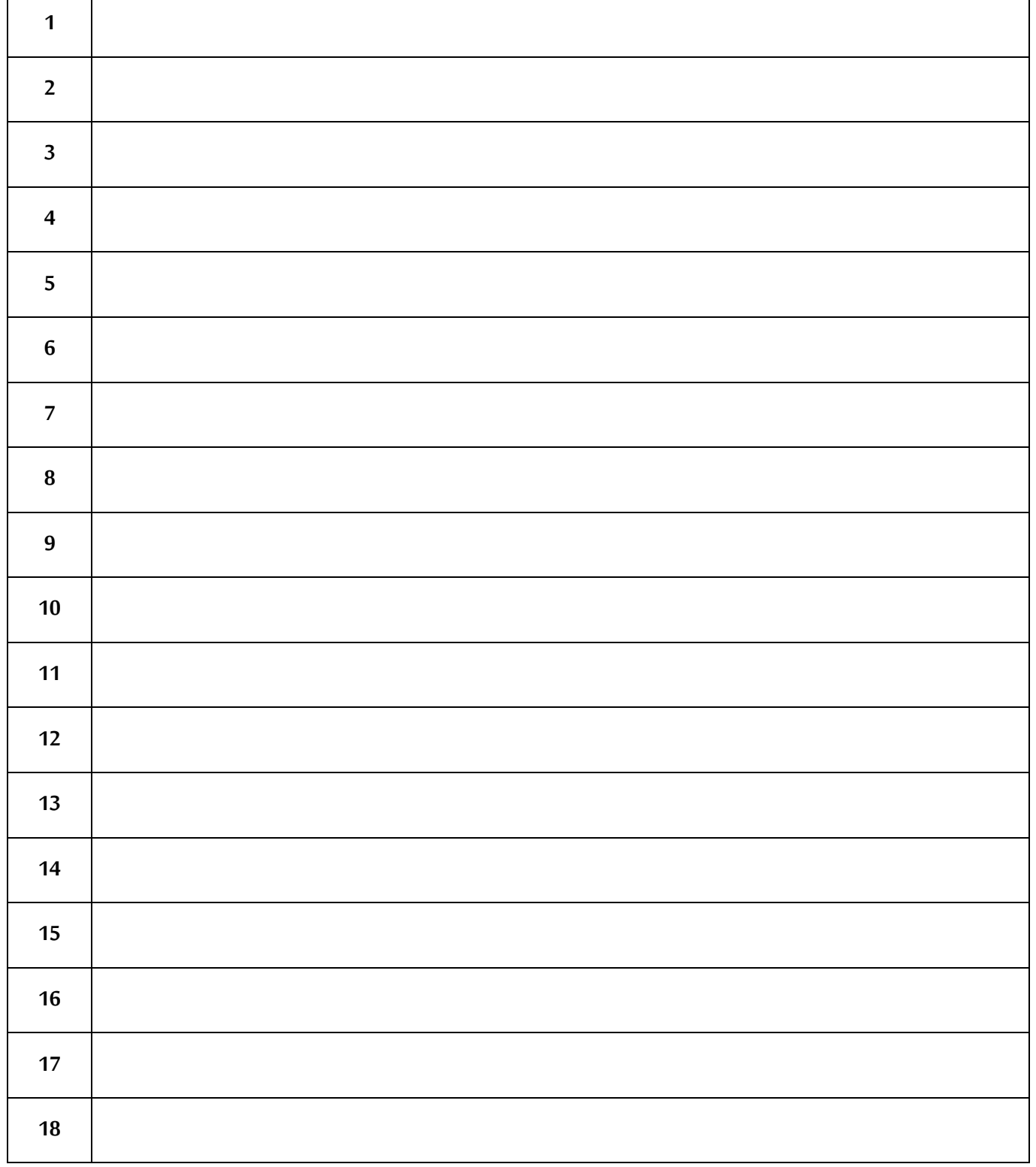